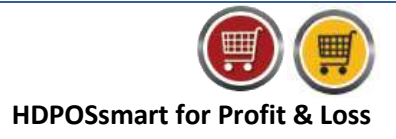

## **Profit & Loss**

**Profit and Loss** is a financial statement that summarizes the revenues, costs and expenses incurred during a specific period of time

- $\triangleright$  All the expenses are recorded in the debit side (left side) of the profit and loss account and all the incomes except sales and closing stocks are recorded in the credit side (right side) of the profit and loss account.
- In profit and loss account if debit side is excess the credit side, the difference is called net loss.
- $\triangleright$  If the credit side of profit and loss account is excess than the debit side, the difference is called net profit.

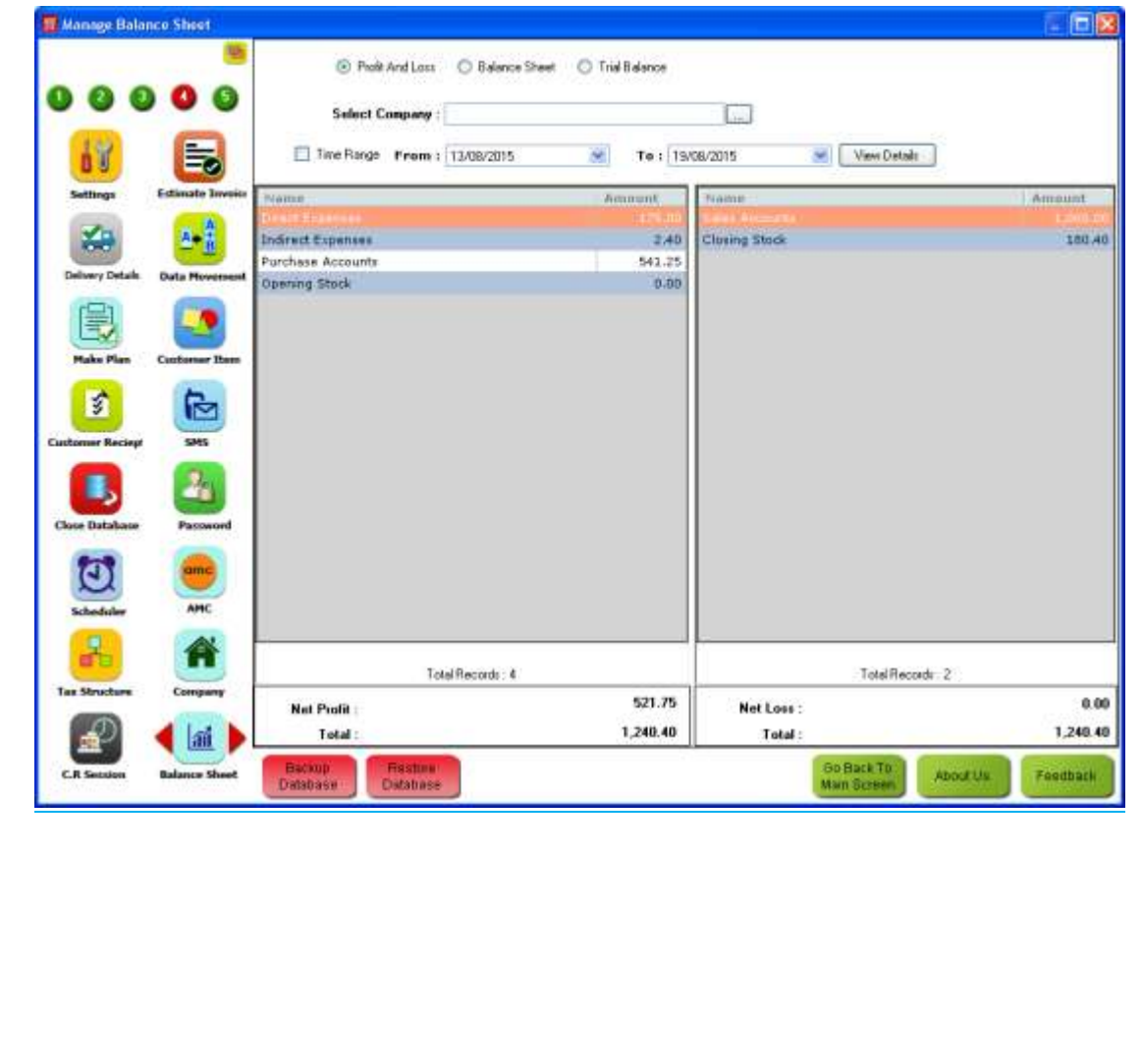

## Here are a few things your profit and loss would include

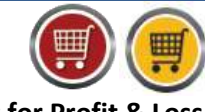

## **HDPOSsmart for Profit & Loss**

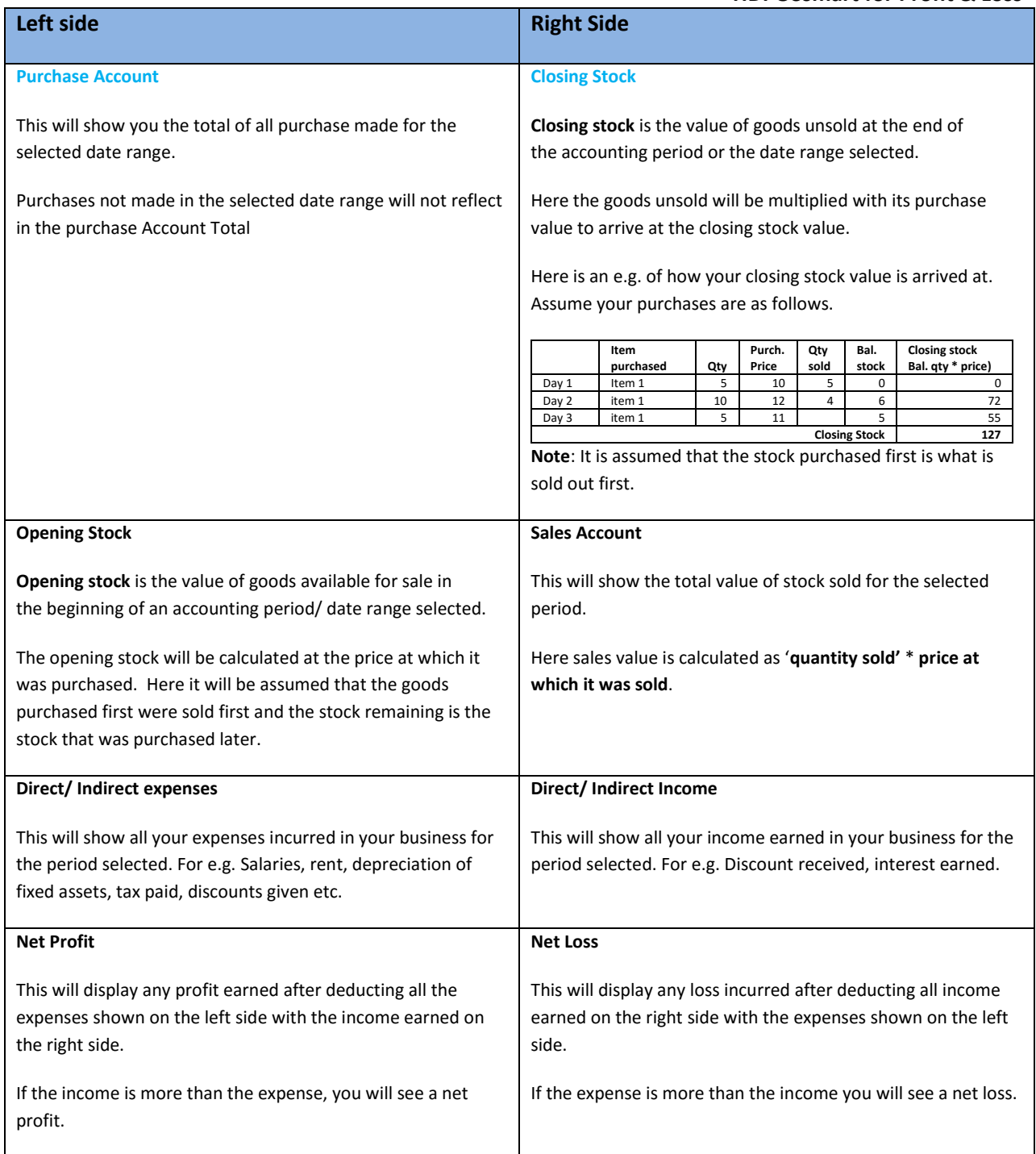

## **Read our tutorials on Profit & Loss:**

**How to check Profit and Loss account drill down in HDPOS smart?**

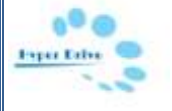